# **BUSCA EM LISTAS**

#### **LISTAS SEQÜENCIAIS, LISTAS SIMPLESMENTE E DUPLAMENTE ENCADEADAS E LISTAS CIRCULARES**

# **ALGORITMOS DE BUSCA EM LISTAS COM ALOCAÇÃO SEQÜENCIAL**

#### **Busca em Listas Lineares**

- **A operação de** busca **é uma das três mais freqüentes numa lista, junto com a** inserção **e a**  remoção **de um elemento**
- **Cada nó da lista é formado por registros que contêm um campo** *chave*
	- **Considera-se que todas as chaves da lista** são distintas**: por exemplo, numa lista de alunos, a chave é o no. de matrícula**
	- **Esta chave será a** *chave de busca;* **é este campo que será testado, e nenhum outro**
- **Os registros da lista podem estar ordenados ou não de acordo com o valor desta chave:** 
	- **Isto dá origem a** listas ordenadas **e** não-ordenadas**, sendo que essa organização é fundamental para a definição do algoritmo de busca**

# **Algoritmos de Busca**

- **O algoritmo de busca retorna a** posição **do elemento cuja chave é igual à fornecida como parâmetro ou -1, se o elemento não for encontrado na lista**
- **O algoritmo trivial de busca tem complexidade O(***n***), onde** *n* **é o número de elementos da lista:**
	- **Partindo-se do 1o. elemento da lista, a lista é varrida até que o elemento seja encontrado ou que o último item da lista seja encontrado**
- **O algoritmo de busca trivial pode ser melhorado com a inserção da chave procurada no fim da lista, evitando que dois testes sejam feitos durante a busca**

# **Solução Trivial: Função Busca\_Lista0**

```
Ponteiro Busca_Lista0(TipoLista *L, TipoChave x) {
   Apontador i;
   i = 0;
   while(i != L->Ultimo) {
      if (L->Item[i].Chave == x)
        return i;
      else
        i++;
   }
   return -1; //não achou Item
}
                                                              Dois testes que 
                                                                podem ser 
                                                               substituídos
```
typedef int Apontador;

# **Solução 1: Função Busca\_Lista**

```
Ponteiro Busca_Lista(TipoLista *L, TipoChave x) {
    Apontador pos;
    if (L->Ultimo > MaxTam) {
           printf ("Erro na busca");
           return -1;
    } else {
           pos = 0;
           L->Item[L.Ultimo].Chave = x;
           while (L-\geq 1tem[pos].Chave != x) {
                 pos++;
            }
           if (pos == L->Ultimo) return -1;
           else return pos;
     }
}
```
typedef int Apontador;

#### **Busca em Lista Ordenada**

- **Pode-se usar o fato de que as chaves estão ordenadas segundo algum critério para evitar que toda a lista seja varrida (em boa parte dos casos):**
	- **Seja uma lista L={1,3,4,5,7,8,10} e chave\_buscada = 6; se até ser feita a comparação com um valor de chave maior que o buscado (no caso, 7), a chave não for encontrada, então, com certeza o elemento não existe na lista**
- **A complexidade "de pior caso" permanece inalterada (é O(n)) em relação à busca simples, mas a complexidade média resultante é** menor

#### **Função Busca\_Lista\_Ordenada**

```
Ponteiro Busca_Lista_Ordenada(TipoLista *L, TipoChave x) {
  Apontador pos;
       pos = 0;
  if (L->Ultimo > MaxTam) {
       printf ("Erro na busca");
       return -2;
  } else {
         printf("Procuro x=%d\n", x);
         L->Item[L->Ultimo].chave = x;
         while (L->Item[pos].chave < x) { pos++; }
   }
  printf("Achei em: %d", pos);
  return pos; //o que fazer se a chave não for achada?
}
```
# **Busca Binária**

- **Se a lista seqüencial é ordenada, existe ainda uma forma mais eficiente: a** busca binária
- Idéia: **percorrer a lista com se folheia uma lista telefônica, quando busca-se um nome**
	- **A 1a. posição verificada é ~ a metade da lista; se a chave procurada estiver acima/abaixo do valor do meio, metade dos valores é dispensada no próximo passo**
	- **No passo seguinte, o mesmo procedimento é adotado para a parte restante**
	- **Isto é repetido até o esgotamento completo da lista ou até encontrar o valor buscado**

#### **Função Busca\_Binaria**

```
Ponteiro Busca_Binaria(TipoLista *L, TipoChave x) {
 Apontador inf, sup, meio;
  if (L->Ultimo > MaxTam) {
    printf("Erro na busca");
    return -1;
  } else {
    inf = L->Primeiro;
    sup = L->Ultimo-1;
    while (inf <= sup) {
             meio = (inf + sup) / 2; //divisão inteira
             if (L-\lambda Item[meio].Chave == x) inf = sup +1;
             else if (L-\lambda Item[meio].Chave \langle x \rangle inf = meio + 1;
                   else sup = meio - 1;
     }
  }
  return meio; //alguma alteração aqui?
} typedef int Apontador;
```
#### **Analisando a Busca Binária**

- **A complexidade da busca é reduzida: O(***log***n) passos são realizados no pior caso (lembre-se que a cada passo o número máximo de elementos cai pela metade)**
- O número máximo de iterações é 1+  $\lfloor log_2 n \rfloor$
- **Tanto a inserção quanto a remoção usam a busca; por isso, deve-se pensar na eficiência da implementação:**
	- **Inserção: busca para evitar chaves repetidas**
	- **Remoção: encontrar a chave a ser removida**

# **ALGORITMOS DE BUSCA EM LISTAS LINEARES COM ALOCAÇÃO ENCADEADA**

#### **Busca em Listas Encadeadas**

- **Similar ao caso de listas seqüenciais:**
	- **Cada nó da lista é formado por registros que contêm um campo** *chave***; todas as chaves da lista** são distintas
- **Os registros da lista podem estar ordenados ou não de acordo com o valor desta chave:** listas ordenadas **e** não-ordenadas
- **Pensando-se na utilização do resultado da busca na inserção e remoção de itens da lista, o algoritmo de busca em lista encadeada é ligeiramente diferente do algoritmo visto para alocação seqüencial**

# **Busca em Listas Encadeadas (cont.)**

- **O resultado da busca fornece dois ponteiros** *pont* **e** *ant* **que "apontam", respectivamente, para:**
	- **O elemento procurado (se ele existir) ou para NULL (caso contrário);**
	- **O último nó pesquisado antes do retorno da função**
- **Mas, por que o ponteiro** *ant***?**
	- **Ele é de extrema importância para a remoção e inserção numa lista encadeada**
- **Após a realização da busca, os algoritmos de inserção e remoção tornam-se triviais!**

#### **Procedimento Busca\_Lista**

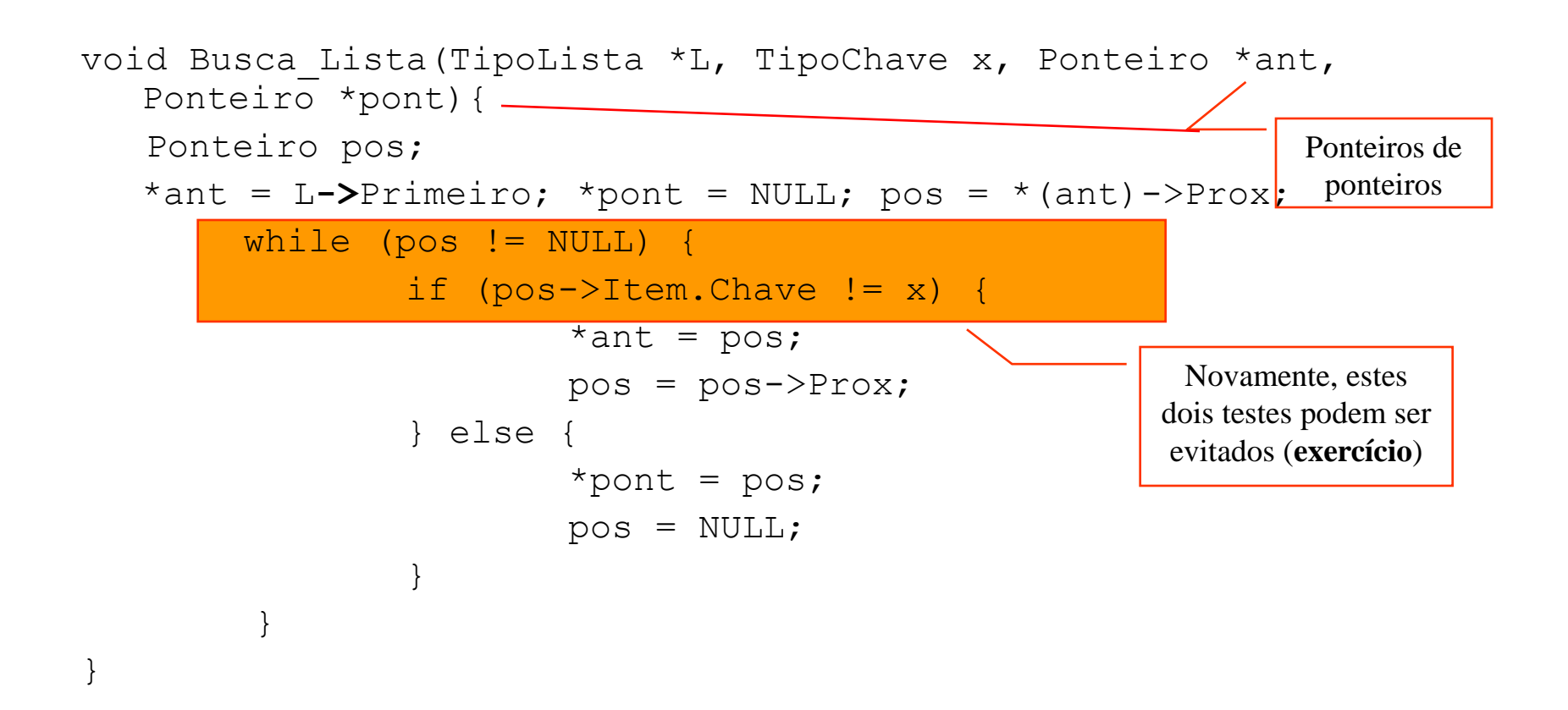

typedef struct celula \*Ponteiro;

[Ponteiro \*ant *é igual a* struct celula \*\*ant]

#### **Busca em Listas Ordenadas**

- **Novamente, pode-se tirar proveito da ordenação das chaves para agilizar o processo de busca.**
- **Suponha uma lista encadeada com as chaves ordenadas em ordem crescente:**
	- **Se a chave de valor** *x1* **é buscada, o algoritmo deve pesquisar na lista até que uma chave** *x2* **de valor maior ou igual a** *x1* **seja encontrada**
		- Se *x1* == *x2,* então o elemento está na lista, *pont* aponta para ele e *ant,* para seu antecessor
		- Se *x1* < *x2,* então o elemento não está na lista, *pont* aponta para *NULL* e *ant,* para seu antecessor (exatamente o ponteiro necessário para sua inserção de maneira ordenada na lista!!!)

#### **Procedimento Busca\_Lista\_Ordenada**

```
void Busca_Lista_Ordenada(TipoLista *L, TipoChave x, Ponteiro 
   *ant, Ponteiro *pont){
  Ponteiro pos;
```

```
*ant = L->Primeiro; *pont = NULL; pos = *(ant)->Prox;
while (pos != NULL) {
     if (pos->Item.Chave < x) {
              *(ant) = pos;
             pos = pos->Prox;
      } else {
              if (pos-\lambda)Item.Chave == x *pont = pos;
             pos = NULL;
      }
 }
                                                       Estes dois testes 
                                                      podem ser evitados
```
**}**

typedef struct celula \*Ponteiro;

[Ponteiro \*ant *é igual a* struct celula \*\*ant]

# **Procedimento Busca\_Lista\_Ordenada com Nó-Sentinela**

```
void Busca_Lista_Ordenada(TipoLista *L, TipoChave x, Ponteiro 
   *ant, Ponteiro *pont){
   Ponteiro pos, sentinela;
   *ant= L->Primeiro; *pont= NULL; pos = *(ant)->Prox;
   sentinela = malloc(sizeof *sentinela);
  L->Ultimo->Prox = sentinela; sentinela->Prox = NULL; 
   sentinela->Item.Chave = x;while (pos->Item.Chave \langle x \rangle {
      *ant = pos;pos = pos->Prox;
   }
   if (pos->Item.Chave == x && *ant != L->Ultimo) 
        *pont = poselse *pont = NULL;free(sentinela);
  L->Ultimo->Prox = NULL;
```
}

#### **Analisando a Busca**

- **A complexidade "de pior caso" permanece inalterada (é O(n)) em relação à busca em listas seqüenciais**
- **O algoritmo de busca binária não pode ser aplicado diretamente em listas encadeadas (por que?)**
- **Como dito anteriormente, o resultado da busca facilita a inserção e a remoção de itens na lista:**

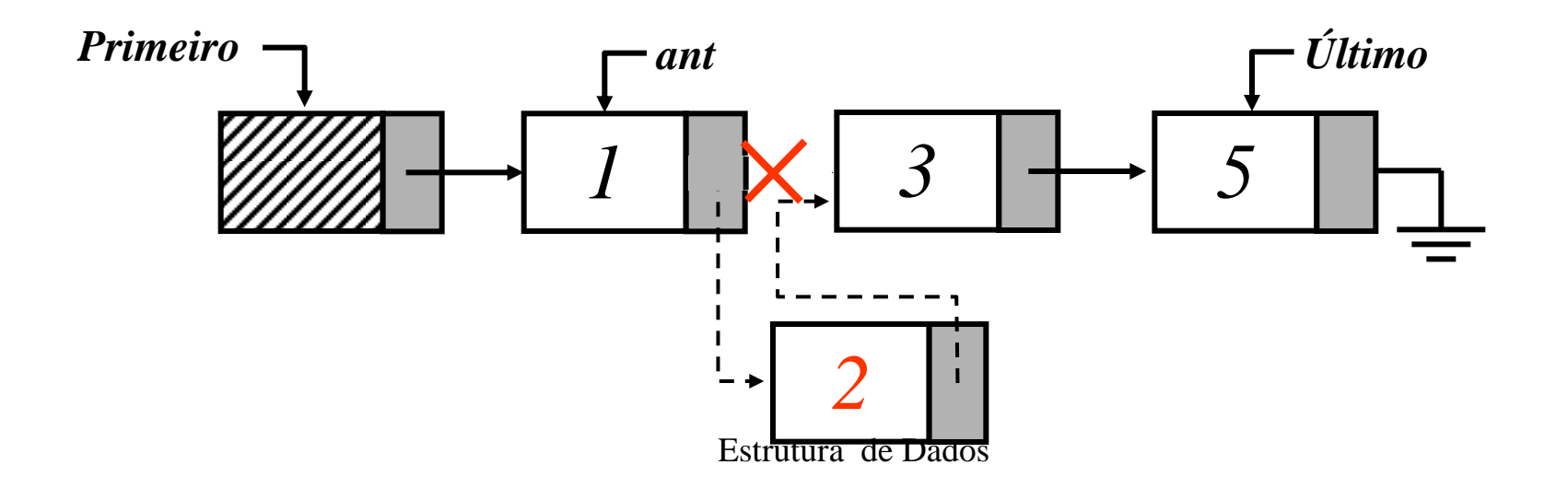

#### **Busca com Inserção em Lista Ordenada**

```
int Insere_Lista_Ordenada (TipoItem x, TipoLista *L) {
    Ponteiro pNovo, ant, pont;
    Busca_Lista_Ordenada(L, x.Chave, &ant, &pont);
    if (pont == NULL) { //item não existe: pode inserir
       pNovo = malloc(sizeof *pNovo);
       if (pNovo == NULL) {
         printf("Sem memoria para alocar"); return 0;
       } else {
       pNovo->Item = x; //Copia Item para a Lista
       pNovo->Prox = ant->Prox;
       ant->Prox = pNovo;
       //atualiza ponteiro para o último elemento 
       if (L->Ultimo == ant) L->Ultimo=pNovo;
       L->Ultimo->Prox = NULL; //certifica que a lista termina em NULL
       return 1;
     } else return 0;
}
```
typedef struct celula \*Ponteiro;

# **Analisando o algoritmo...**

• **Note que na primeira implementação do algoritmo de remoção em listas, havia um parâmetro que era o ponteiro para o nó anterior aquela a ser removido:**

```
void Retira(Apontador p, TipoLista *Lista, 
TipoItem *Item)
```
- **Este primeiro parâmetro é exatamente o resultado do procedimento de busca:**
	- **Se após a busca,** *pont* **== NULL, então o elemento não existe e não há remoção alguma a ser feita**
	- **Se** *pont* **aponta para o elemento a ser retirado,** *ant* **apontará para seu predecessor e pode ser passado como o primeiro argumento de Retira\_Lista**

# **Analisando os algoritmos**

- **Note que as interfaces das funções de inserção e remoção**  não foram alteradas!
- **Mais ainda, não há necessidade de redefinir um procedimento de remoção**
- **Para a inserção, vale a pena apenas definir um novo procedimento para a inserção em lista ordenada**
	- **A inserção simples no fim da lista só utiliza a busca para evitar a duplicidade de chaves e não para definir o local correto de inserção**
- **Manter listas ordenadas pode ser bastante útil em várias situações: listas de alunos em ordem alfabética, lista de candidatos de um concurso pelo número de pontos, etc.**

# **LISTAS ENCADEADAS CIRCULARES**

#### **Listas Circulares**

- **Alguns algoritmos das listas encadeadas podem ter seus desempenhos "melhorados" com uma simples modificação na estrutura da lista:**
	- **Ao invés do campo** *Prox* **do último nó da lista apontar para** *NULL***, ele passa a apontar o nó-cabeça, transformando a lista em** circular**… Vantagens?**

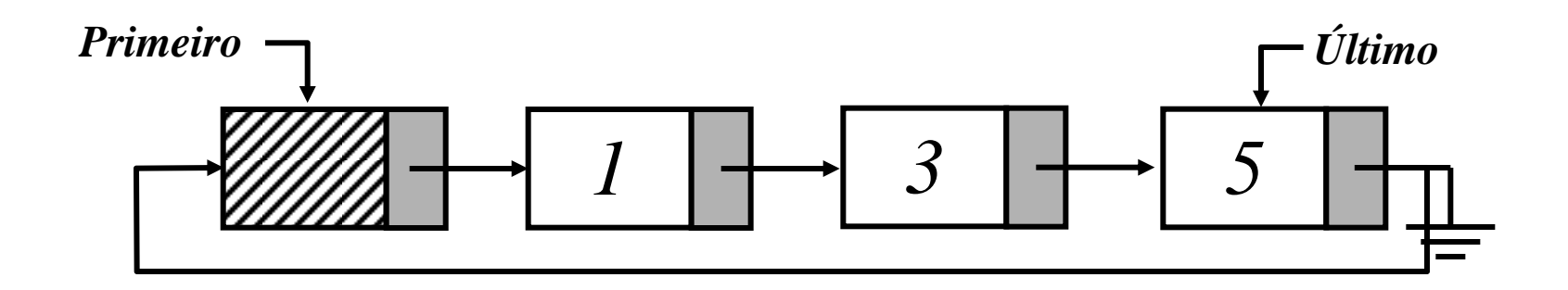

# **Nova solução para a busca**

- **A chave buscada é colocada no nó-cabeça da lista, de maneira que a busca sempre encontre a chave procurada**
- **Novamente, o ponteiro** *ant* **aponta para o último nó pesquisado antes do retorno, e** *pont* **aponta para o elemento cuja chave é igual à buscada, ou para** *NULL* **se a chave não existir na lista.**
- **O mesmo princípio pode ser aplicado para o caso de listas não-ordenadas, com pequenas modificações...**
- **Obviamente, as operações de criação, inserção e remoção das listas devem ser revistas...**

#### **Melhoria na Busca**

```
void Busca_Lista_Ordenada(TipoLista *L, TipoChave x, 
  Ponteiro *ant, Ponteiro *pont){
  Ponteiro pos, sentinela;
   *ant= L->Primeiro; *pont= NULL; pos = *(ant)->Prox;
  sentinela = malloc(sizeof *sentinela);
  L->Ultimo->Prox = sentinela; sentinela->Prox = NULL; 
  sentinela->Item.Chave = x;
   while (pos->Item.Chave < x) {
     *ant = pos;pos = pos->Prox;
   }
   if (pos->Item.Chave == x && *ant != L->Ultimo) 
       *pont = poselse *pont = NULL;free(sentinela);
  L->Ultimo->Prox = NULL;
}
```
typedef struct celula \*Ponteiro;

[Ponteiro \*ant *é igual a* struct celula \*\*ant]

#### **Procedimento Busca\_Lista\_Circular Ordenada**

```
void Busca_Lista_Ordenada(TipoLista *L, TipoChave x, 
  Ponteiro *ant, Ponteiro *pont){
  Ponteiro pos;
   *ant= L->Primeiro; *pont= NULL; pos = * (ant) ->Prox;
  L->Primeiro->Item.Chave = x;while (pos->Item.Chave \langle x \rangle {
      *ant = pos;pos = pos->Prox;}
   if (pos->Item.Chave == x && pos != L->Primeiro)
       *pont = poselse *pont = NULL; //chave não existe
}
```
# **LISTAS DUPLAMENTE ENCADEADAS**

#### **Listas Duplamente Encadeadas**

- **Listas Lineares Simplesmente encadeadas: movimentação somente na direção dos ponteiros, do início para o fim da lista**
- **Assim, a única forma de encontrar o elemento que precede** *P* **é recomeçar a percorrer a lista a partir de seu início**
	- **Por isso, os algoritmos de busca sempre retornam o ponteiro** *ant* **para facilitar a inserção e remoção**
- **Uma solução diferente é usar uma lista duplamente encadeada**

#### **Listas Duplamente Encadeadas**

- **Listas Lineares Duplamente Encadeadas:** 
	- **Cada nó da lista é composto por no mínimo 3 campos: o Item, um ponteiro para a esquerda e outro para a direita.**
- **Exemplo de lista circular duplamente encadeada**

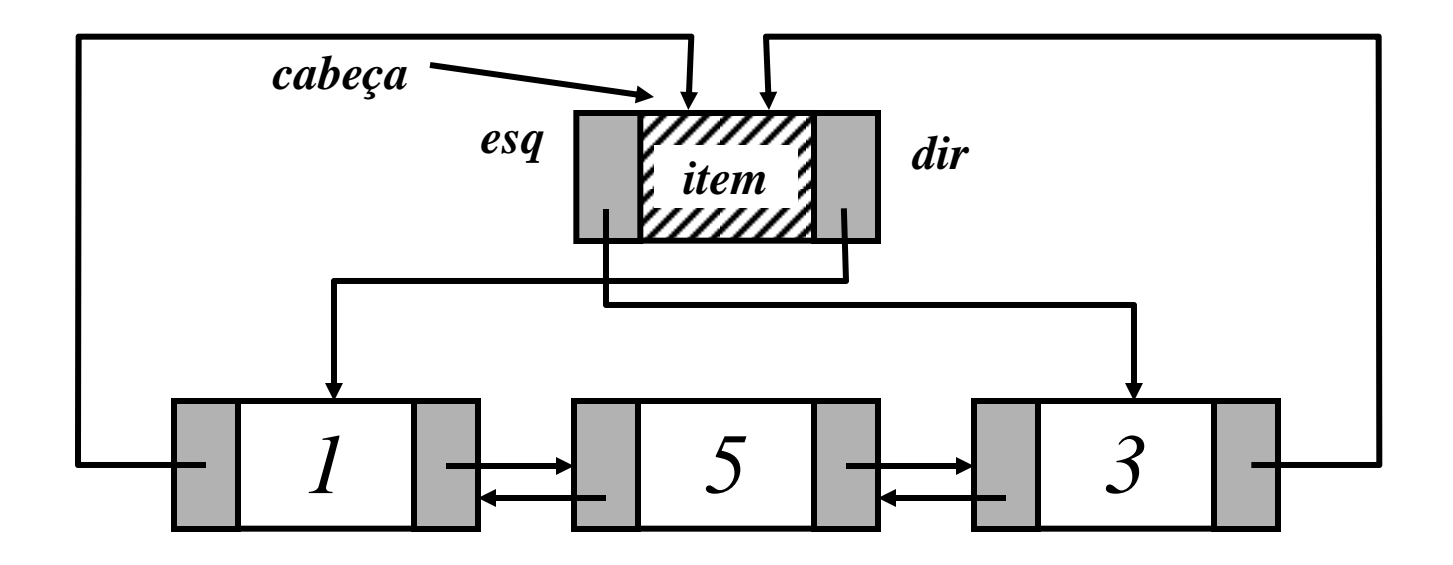

#### **Listas Duplamente Encadeadas**

• **Se** *P* **aponta para uma célula ou nó numa lista duplamente encadeada:**

 $P = Dir(Esq(P)) = Esp(Dir(P))$ 

- **Isto quer dizer que podemos caminhar em listas deste tipo para frente e para trás, usando os ponteiros apropriados**
- **Lista duplamente encadeada circular vazia?**

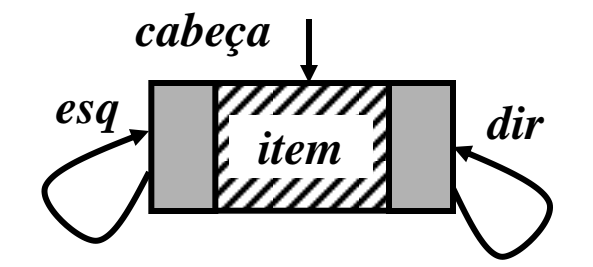

# **Busca em Lista Duplamente Encadeada Circular Ordenada**

- **A busca far-se-á colocando-se a chave de busca no nó-cabeça.**
- **Percorre-se a lista até que o elemento apontado seja maior ou igual à chave de busca.**
- **A função de busca retorna o ponteiro para o item buscado, ou, se ele não existir, o ponteiro para a posição na lista imediatamente à direita.**
- **A inserção em ordem, pois, é feita na posição imediatamente à esquerda do elemento apontado pela busca.**
	- **Se a lista estiver vazia, ou a inserção deve ser feita ao final, a função retorna Lista->Primeiro.**
- **É preciso testar o retorno da função busca a fim de verificar se o ponteiro aponta para o item buscado, ou não, pois a função busca só retorna o ponteiro.**

## **Estrutura da Lista Duplamente Encadeada Circular**

typedef int TipoChave;

typedef struct {

TipoChave Chave;

/\* outros componentes \*/ } TipoListaDupEnc;

```
} TipoItem;
```

```
typedef struct Celula_str
  *Ponteiro;
typedef struct Celula_str
  {
  TipoItem Item;
  Ponteiro esq;
  Ponteiro dir;
} Celula;
```
typedef struct { Ponteiro Primeiro,

Ultimo;

int Tamanho;

#### **Busca em Lista Duplamente Encadeada Ordenada**

```
Ponteiro BuscaLDE_Ordenada(TipoChave x, TipoListaDupEnc
  \star \Box) {
  Ponteiro pos;
  if (Vazia(L)) return NULL; //NULL para lista vazia
  else { /* existe pelo menos 1 nó */
       L->Primeiro->Item.Chave = x;if (x <= L->Ultimo->Item.Chave) { //teste genérico
              pos = L->Primeiro->dir;
              while (pos->Item.Chave \langle x \rangle {
                     pos = pos->dir; }return pos;
       } else //item não existe
       return L->Primeiro;
   }
```
typedef struct celula \*Ponteiro;

}

# **Busca em Lista Duplamente Encadeada Ordenada - Alternativa**

void BuscaLDEOrdenadaAlt(TipoListaDupEnc \*lista, TipoChave  $X$ ) { Ponteiro pos; pos=lista->Primeiro->dir; lista->Primeiro->Item.Chave =  $x$ ; //coloca item buscado no HEAD NODE

```
while (pos->Item.Chave \langle x \rangle)
```
{

pos=pos->dir; //se item não existir, busca termina no HEAD NODE

```
}
}
```
typedef struct celula \*Ponteiro;

#### **Inserção em Lista Duplamente Encadeada**

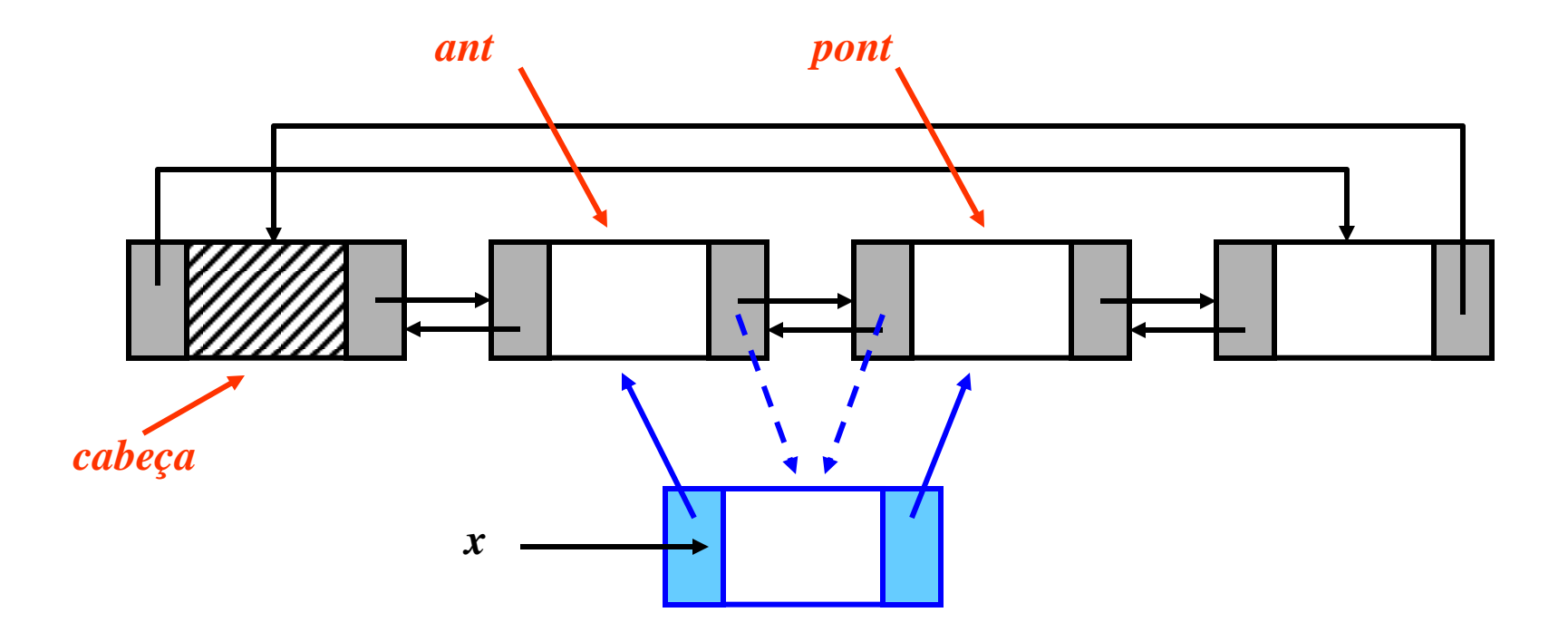

## **Remoção em Lista Duplamente Encadeada**

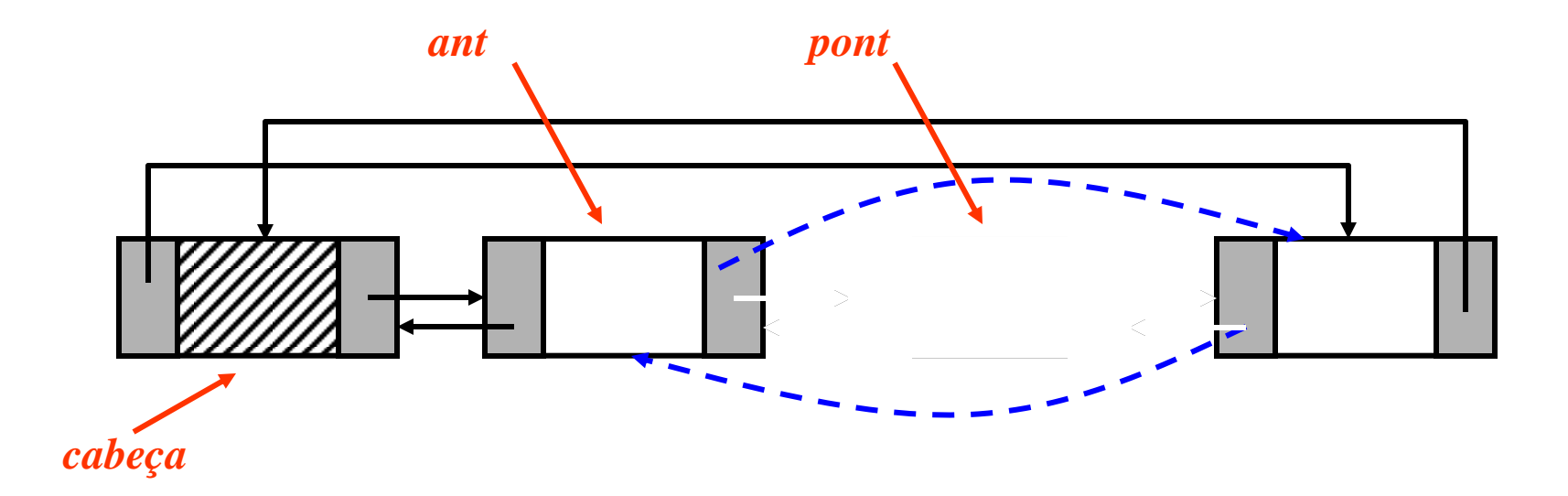

# **Algoritmos de Remoção em Lista Duplamente Encadeada**

- **int RemoverLDE(TipoItem \*x, TipoListaDupEnc \*lista, Ponteiro pos) {**
	- **if (Vazia(lista) || pos==NULL) return 0; //lista vazia, nada removido**
	- **\*x=pos->Item; //devolve valores que serão removidos**
	- **pos->dir->esq=pos->esq;**
	- **pos->esq->dir=pos->dir;**

**}**

- **if (pos->dir == lista->Primeiro)**
	- **lista->Ultimo=pos->esq;**

**free(pos); //libera espaço ocupado por nó em pos return 1; //remoção bem sucedida**

typedef struct celula \*Ponteiro;

#### **Algoritmos de Inserção em Lista Duplamente Encadeada**

```
void InserirLDEOrdem(TipoItem x, TipoListaDupEnc *lista) {
  Ponteiro pnew;
  Ponteiro pos; //pos é o elemento na lista ou posição posterior
  if (Vazia(lista)==0) pos=BuscaLDE_Ordenada(x.Chave, lista);
  else pos=lista->Primeiro; //lista está vazia; aponta para nó cabeça
  if (pos->Item.Chave != x.Chave || pos==lista->Primeiro) { //item não 
   existe: pode inserir; pos aponta para nó posterior à posição de 
   inserção
    pnew=malloc(sizeof *pnew); //cria espaço e ponteiro para ele
    pnew->Item=x;
    pnew->esq=pos->esq;
    pnew->dir=pos->esq->dir;
    pnew->esq->dir=pnew;
    pnew->dir->esq=pnew;
    if (pos==lista->Primeiro) lista->Ultimo=pnew; //atualiza ponteiro para 
   último elemento
    lista->Ultimo->dir=lista->Primeiro; //certifica que a lista é circular
    lista->Primeiro->esq=lista->Ultimo;
  } else
  puts("Elemento com a Chave ja existe. Nada foi inserido.");
}
```
typedef struct celula \*Ponteiro;